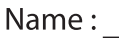

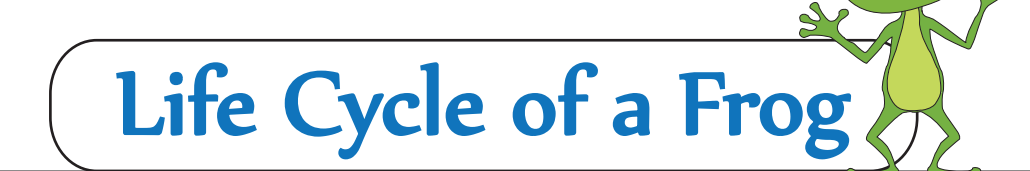

Label the stages in the life cycle of a frog.

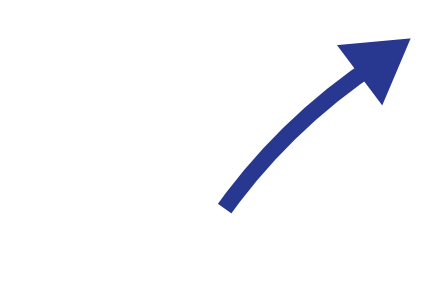

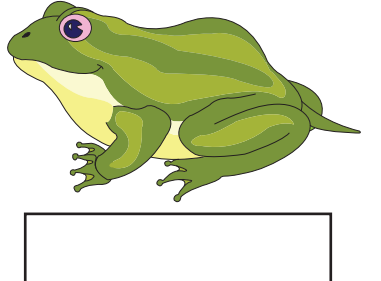

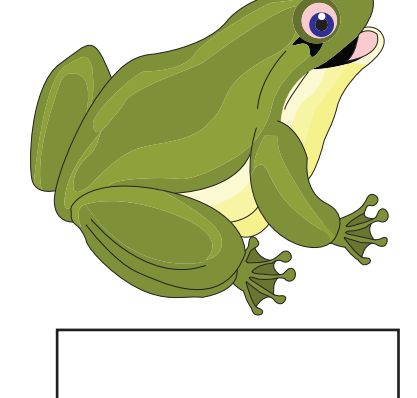

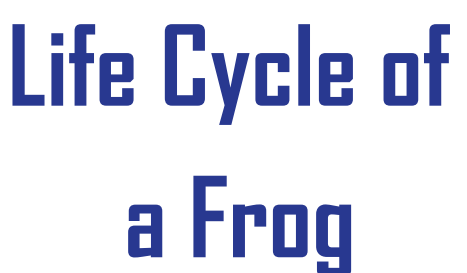

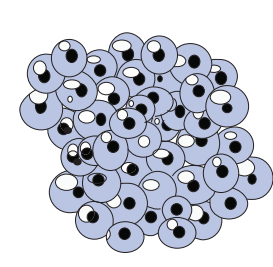

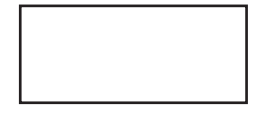

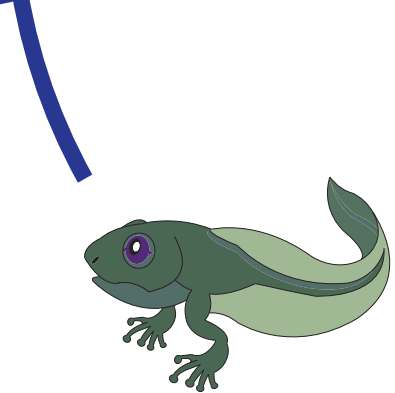

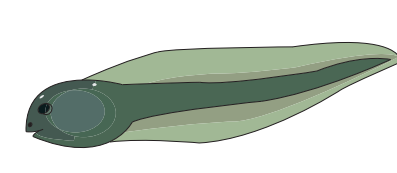